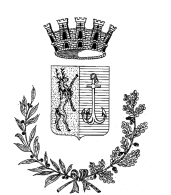

CITTÀ DI CERVIGNANO DEL FRIULI

Provincia di Udine

Servizio biblioteca e cultura

C.A.P. 33052 - Piazza Indipendenza nº 1 sito internet www.cervignano.net

C.F. 81000730309 - P. IVA 00612760306

# PATTO PER LA LETTURA DI CERVIGNANO DEL FRIULI (UD)

Il Patto per la lettura nasce su stimolo del CEPELL (Centro per il Libro e la Lettura) - Istituto autonomo del Ministero per i Beni e le Attività Culturali e l'ANCI (Associazione Nazionale Comuni Italiani) e rappresenta uno strumento per attuare politiche di promozione del libro e della lettura che il Comune di Cervignano del Friuli propone a istituzioni pubbliche, ad associazioni culturali e soggetti privati, che riconoscono nella lettura una risorsa strategica su cui investire e un valore sociale da sostenere attraverso un'azione coordinata e congiunta a livello locale.

Il Patto per la lettura è uno strumento che ha come obiettivo la creazione di sinergie tra tutti i protagonisti della filiera culturale, in particolare quella del libro, e coinvolge tutti coloro che condividono l'idea che la lettura, declinata in tutte le sue forme, sia un bene comune su cui investire per la crescita culturale dell'individuo e della società, un mezzo straordinario per l'innovazione e lo sviluppo economico e sociale della città.

#### **PARTECIPANTI**

Il Patto per la lettura coinvolge le istituzioni scolastiche, le associazioni locali, le imprese e i soggetti privati e tutti coloro che condividono l'idea che la lettura, declinata in tutte le sue forme, sia un valore comune su cui investire per la crescita culturale dell'individuo e della società, uno strumento straordinario per l'innovazione e lo sviluppo economico e sociale di Cervignano del Friuli.

#### LA BIBLIOTECA CIVICA "GIUSEPPE ZIGAINA"

La Biblioteca civica "Giuseppe Zigaina" di Cervignano del Friuli costituisce un punto strategico per la promozione della lettura e della cultura per tutta la comunità, rinnovando e implementando costantemente il proprio patrimonio documentario (attualmente composto da circa 49.400 volumi) in modo da soddisfare i bisogni di tutti i cittadini, organizzando numerose iniziative di promozione del libro e della lettura nell'ambito di progetti regionali e nazionali (LeggiAmo 0-18, Nati per leggere) ed in collaborazione con le istituzioni scolastiche del territorio, l'Associazione Italiana Biblioteche e il gruppo di lettori volontari che gravita attorno alla biblioteca. Grazie alla varietà delle proposte culturali promosse regolarmente, e all' ampliamento dell'orario di apertura a partire dal 2017, da 30 a 34 ore a settimanali, la Biblioteca civica "Giuseppe Zigaina" è diventata sempre più il punto di riferimento culturale del territorio (12.350 prestiti e 15.000 presenze registrate nel 2021 quando la biblioteca era nuovamente aperta al pubblico ma ancora con le limitazioni previste per la situazione di emergenza).

Anche durante il periodo pandemico più critico (anno 2020 e primo semestre 2021) la biblioteca ha continuato la promozione delle attività, sia in presenza sia a distanza, per mantenere la relazione con i cittadini, garantendo anche il prestito a domicilio.

#### **FINALITÀ**

Attraverso la creazione di una rete territoriale strutturata, fondata su un'alleanza resa ufficiale grazie alla sottoscrizione di un documento di indirizzo da parte di tutti i soggetti coinvolti, il Patto per la Lettura si prefigge di ridare valore all'azione di leggere come momento essenziale per la costruzione di una nuova idea di cittadinanza, in particolare punta a:

- riconoscere l'accesso alla lettura quale diritto di tutti;

- rendere la pratica della lettura un'abitudine sociale diffusa e riconosciuta e promuovere,

attraverso la lettura, l'apprendimento permanente;

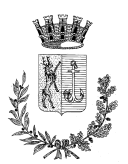

- avvicinare alla lettura i non lettori, con particolare riferimento alle famiglie in cui si registra un basso livello di consumi culturali;

- i bambini sin dalla prima infanzia e, ancor prima, dalla gravidanza della madre;

- i nuovi cittadini:

- allargare la base dei lettori abituali e consolidare le abitudini di lettura, soprattutto nei bambini e ragazzi;

- favorire un'azione coordinata e sistematica di moltiplicazione delle occasioni di contatto e di conoscenza fra i lettori e chi scrive, pubblica, vende, presta, conserva, traduce e legge libri, dando continuità e vigore alle iniziative di promozione alla lettura già collaudate,

sviluppandone sempre di nuove e innovative e creando ambienti favorevoli alla lettura.

## **STRUMENTI**

Il Patto per la lettura individua un gruppo di coordinamento composto da diversi soggetti in rappresentanza di coloro che aderiscono al patto, coordinati dall'Amministrazione Comunale, come strumento per lo svolgimento della sua attività. Il gruppo definisce gli obiettivi che si vogliono perseguire, monitora le attività e l'efficacia dei progetti, promuove il Patto stesso al fine di coinvolgere il territorio attraverso la pagina web istituzionale e i social media della Biblioteca comunale e del Comune di Cervignano del Friuli.

## **IMPEGNI**

Con la sottoscrizione del Patto i firmatari si impegnano a supportare la rete territoriale per la promozione della lettura in base alle rispettive capacità e competenze. Il patto è aperto all'adesione formale di tutti i soggetti che ne faranno richiesta e che l'Amministrazione Comunale individuerà e riterrà opportuno e necessario far partecipare.

Il Patto è un vero e proprio contratto siglato da soggetti differenti e, quindi, si attua con la sottoscrizione di un documento d'intenti.

In particolare i firmatari:

• condividono e fanno propri gli obiettivi del patto e le azioni ad esso collegate;

· mettono a disposizione risorse e strumenti propri ivi comprese le strutture locali su cui hanno competenze o li procurano dal territorio;

· collaborano alla diffusione del patto e delle informazioni sui programmi, progetti e obiettivi del Patto:

· promuovono azioni e iniziative proprie nel quadro generale del progetto e percorsi formativi e di approfondimento sui temi della lettura.

Per firmatario si intende il soggetto che aderisce al Patto attraverso la modalità prevista dall'Amministrazione Comunale: inviando a mezzo mail protocollo@comune.cervignanodelfriuli.ud.it  $e/o$ biblioteca@comune.cervignanodelfriuli.ud.it apposita richiesta su modulo predisposto dal Comune con allegata, eventualmente, anche una breve descrizione delle iniziative o attività che si intende promuovere attraverso l'adesione al patto.

## **DURATA, RECESSI, ADESIONI**

Il Patto ha una durata triennale - dal 1 luglio 2022 al 30 giugno 2025 - ed è rinnovabile in forma espressa, mediante approvazione di apposita deliberazione giuntale.

L'adesione formale è aperta a tutti gli organismi che condividono i contenuti del Patto e può avvenire in qualsiasi momento, sottoscrivendo e inviando all'Amministrazione Comunale la scheda di adesione predisposta per il presente accordo.

I firmatari possono in qualsiasi momento, con una comunicazione da inviare al Comune di Cervignano del Friuli, recedere dal presente accordo, con preavviso di due mesi.

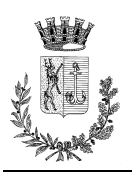

### **IL PATTO IN DIECI PUNTI**

1. È uno degli strumenti per rendere la lettura un'abitudine sociale diffusa, riconoscendo il diritto di leggere come fondamentale per tutti i cittadini.

2. Si fonda su un'alleanza tra tutti i soggetti che individuano nella lettura una risorsa strategica ed è aperto alla partecipazione di chi condivide l'idea che leggere sia un valore su cui investire.

3. Punta ad avvicinare alla lettura chi non legge e a rafforzare le pratiche di lettura nei confronti di chi ha con i libri un rapporto sporadico, per allargare la base dei lettori abituali.

4. Punta a stimolare il protagonismo dei lettori come propagatori del piacere di leggere.

5. Punta ad aiutare chi è in difficoltà: leggere nelle case di riposo, negli ospedali, nelle carceri, nei centri di accoglienza, è un'azione positiva che crea coesione sociale.

6. Promuove la conoscenza dei luoghi della lettura e delle professioni del libro.

7. È un moltiplicatore di occasioni di contatto con i libri nei diversi luoghi e momenti della vita quotidiana.

8. Lavora utilizzando stili, tempi e modalità opportunamente progettati e opta per azioni continuative.

9. Sperimenta nuovi approcci alla promozione della lettura e si propone di valutarne rigorosamente i risultati e gli effetti prodotti.

10. Crede che la lettura sia una delle chiavi per diventare cittadini del mondo.